In [1]:

```
import pandas as pd
import numpy as np
from datetime import datetime
import warnings
warnings.filterwarnings("ignore")
```
## In [2]:

```
df = pd.read exceed('dataexport 20201121T075029.xlsx')df.head()
```
# Out[2]:

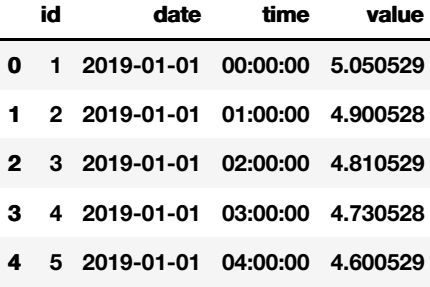

# In [3]:

```
df['date'] = pd.to_datetime(df['date']).dt.date
```
## In [4]:

```
df.info()
```

```
<class 'pandas.core.frame.DataFrame'>
RangeIndex: 14616 entries, 0 to 14615
Data columns (total 4 columns):
id 14616 non-null int64
date 14616 non-null object
time 14616 non-null object
value 14616 non-null float64
dtypes: float64(1), int64(1), object(2)
memory usage: 456.8+ KB
```
## In [5]:

```
df.describe()
```
# Out[5]:

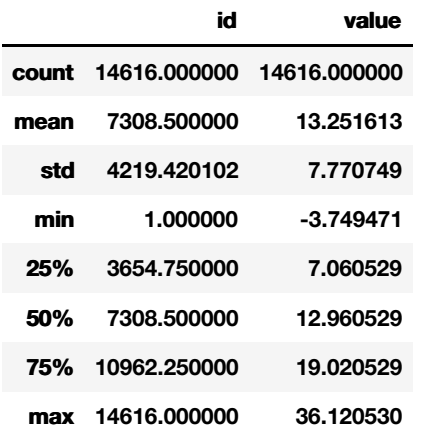

## In [6]:

```
In [7]:
```

```
df.drop('date',axis=1,inplace=True)
```
## In [8]:

df.head()

```
Out[8]:
```
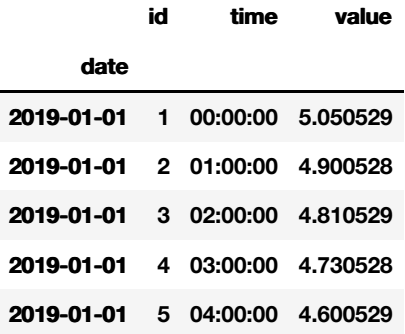

In [9]:

# df.plot(grid=True, x='id', y='value', kind='line')

# Out[9]:

<matplotlib.axes.\_subplots.AxesSubplot at 0x7f1a948a61d0>

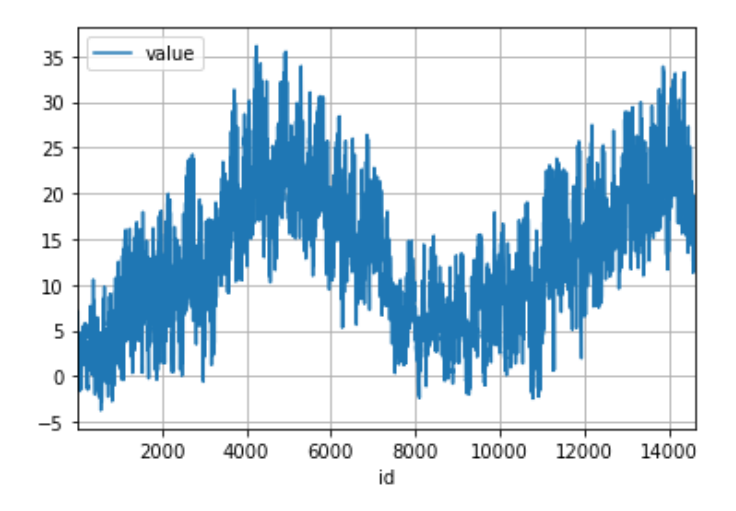

# In [10]:

```
df.drop('time', axis=1, inplace = True)
```
# In [11]:

df=df.groupby('date').agg({'value':'mean'})

# In [12]:

df

# Out[12]:

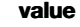

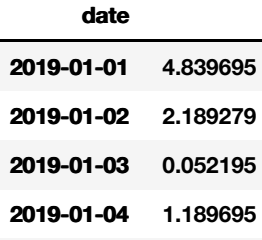

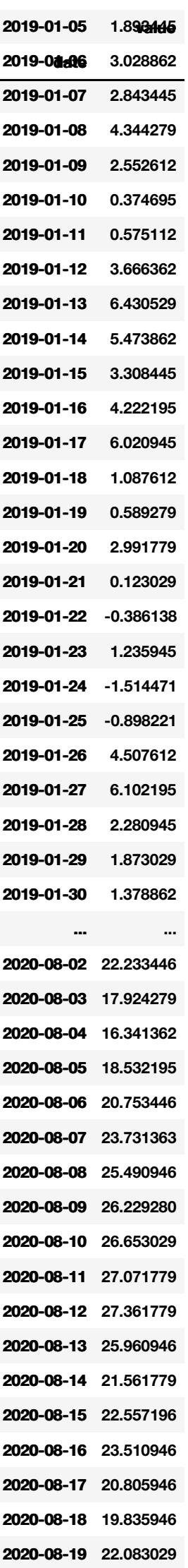

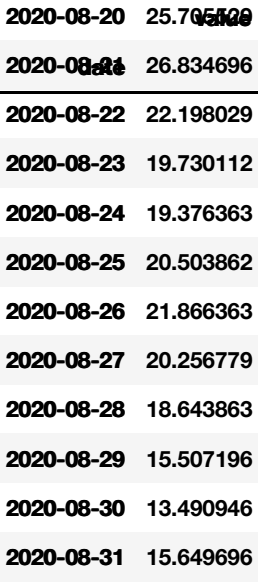

# **609 rows × 1 columns**

# In [13]:

df.reset index(inplace =  $True, drop = False$ )

### In [14]:

datetemp = df.copy(deep=True)

## In [15]:

df.set\_index(df['date'],inplace = True)

## In [16]:

df.drop('date', axis=1, inplace=True)

# In [17]:

df.info()

<class 'pandas.core.frame.DataFrame'> Index: 609 entries, 2019-01-01 to 2020-08-31 Data columns (total 1 columns): value 609 non-null float64 dtypes: float64(1) memory usage: 9.5+ KB

## In [18]:

df.describe()

## Out[18]:

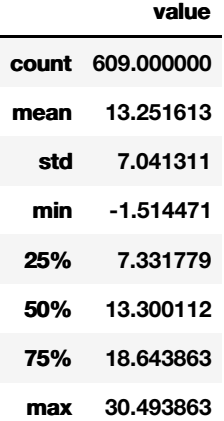

```
In [19]:
```

```
df.plot(grid=True)
```
## Out[19]:

<matplotlib.axes.\_subplots.AxesSubplot at 0x7f1ae8609f50>

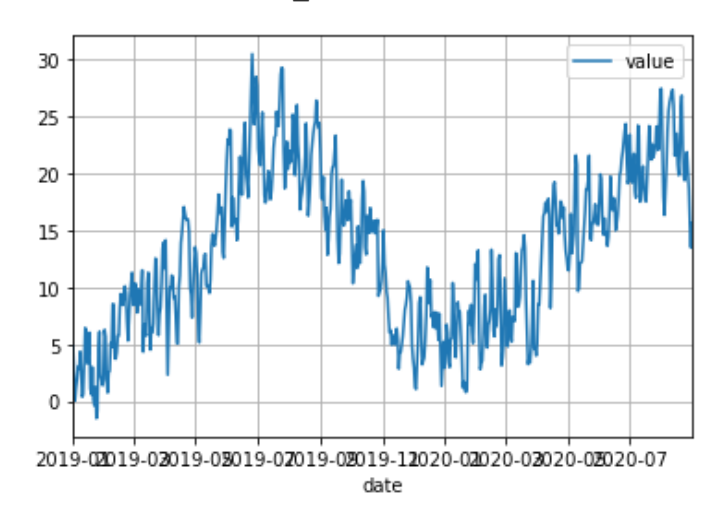

## In [20]:

df.to\_csv('temp1.csv')

## In [21]:

```
from pandas import Series
from matplotlib import pyplot
series = Series.from csv('temp1.csv',header=0)
series.plot(style='k^T, legend = True, grid = True)
pyplot.show()
```
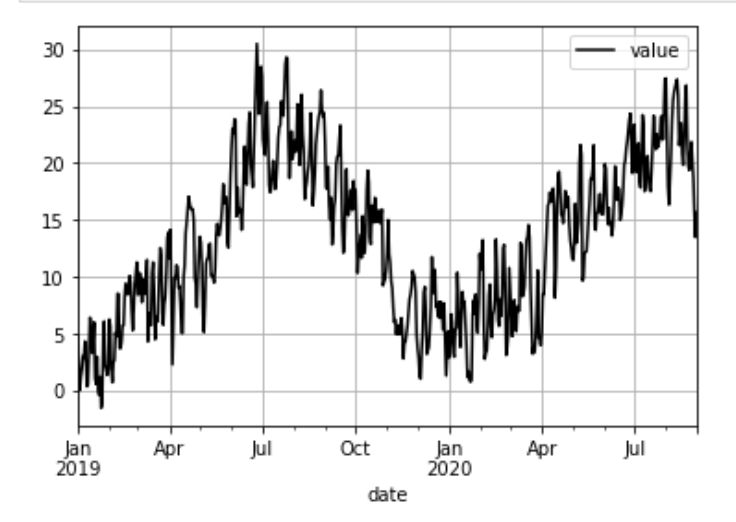

## In [22]:

```
df.reset_index(inplace=True)
```
# In [23]:

```
df['year'] = pd.to_datetime(df['date']).dt.year
df['month'] = pd.to_datetime(df['date']).dt.month
df['day'] = pd.to_datetime(df['date']).dt.day
df.drop('date', axis = 1, inplace = True)
```
# In [24]:

df = df[['year', 'month', 'day', 'value']]

# In [25]:

```
target = np.array(df['value'])
```

```
df.drop('value', axis = 1, in place = True)feature list = list(target)features = np.array(df)
```
## In [26]:

from sklearn.model selection import train test split

### In [27]:

train features, test features, train labels, test labels = train test split(features, tar get, test size =  $0.25$ , random state=42)

### In [28]:

print('Training features shape', train features.shape)

Training features shape (456, 3)

#### In [29]:

print('Training labels shape', train\_labels.shape)

Training labels shape (456,)

#### In [30]:

print('Testing features shape', test features.shape)

Testing features shape (153, 3)

## In [31]:

```
print('Training labels shape', test_labels.shape)
```
Training labels shape (153,)

#### In [32]:

from sklearn.ensemble import RandomForestRegressor

## In [33]:

```
rf = RandomForestRegressor(n estimators = 1000)
```
### In [34]:

rf.fit(train\_features, train\_labels)

### Out[34]:

RandomForestRegressor(bootstrap=True, criterion='mse', max\_depth=None, max features='auto', max leaf nodes=None, min impurity decrease=0.0, min impurity split=None, min samples leaf=1, min samples split=2, min weight fraction leaf=0.0, n estimators=1000, n jobs=None, oob score=False, random state=None, verbose=0, warm\_start=False)

## In [35]:

prediction = rf.predict(test\_features)

## In [36]:

errors = abs(prediction - test\_labels)

# In [37]:

print('Mean Absolute Error', round(np.mean(errors),2), 'degress.')

Mean Absolute Error 1.88 degress.

# In [38]:

```
mape = 100* (errors/test labels)
```
# In [39]:

```
accuracy = 100 - np.macprint('Accuracy: ', round(accuracy,2), '%.')
```
Accuracy: 47.96 %.

# In [61]:

```
a = np.array([2020, 11, 26])rf.predict(a.reshape(1,3))
```
## Out[61]:

array([9.77901346])

## In [41]:

datetemp

#### Out[41]:

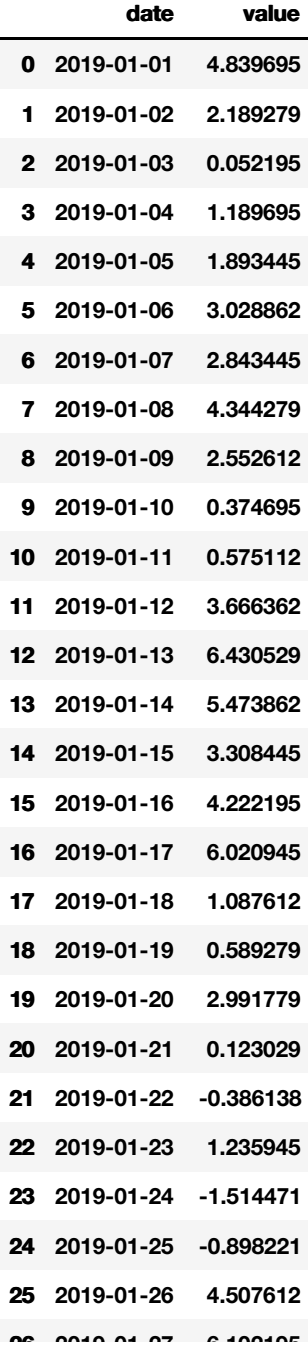

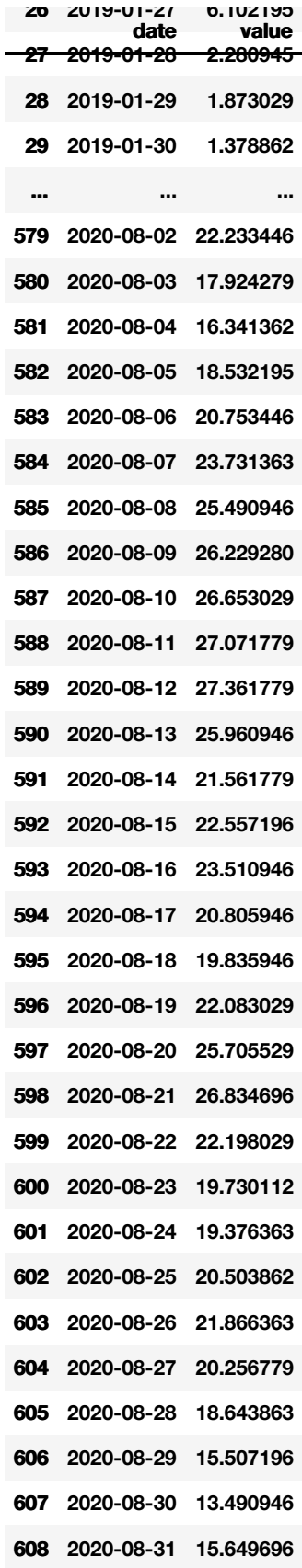

# **rows × 2 columns**

# In [62]:

pred\_date = '2019-11-26'

# In [63]:

user\_date = datetime.strptime(pred\_date,'%Y-%m-%d').date()

# In [64]:

```
datetemp[datetemp['date'] == user_date]
```
Out[64]:

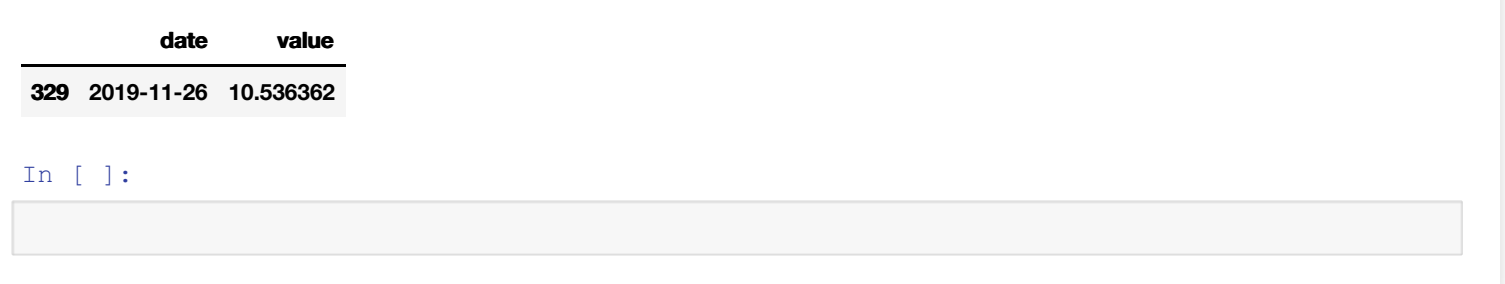